**DIRETORIA DE AVALIAÇÃO DA EDUCAÇÃO SUPERIOR DAES** 

# MANUAL DO ESTUDANTE **ENADE 2015**

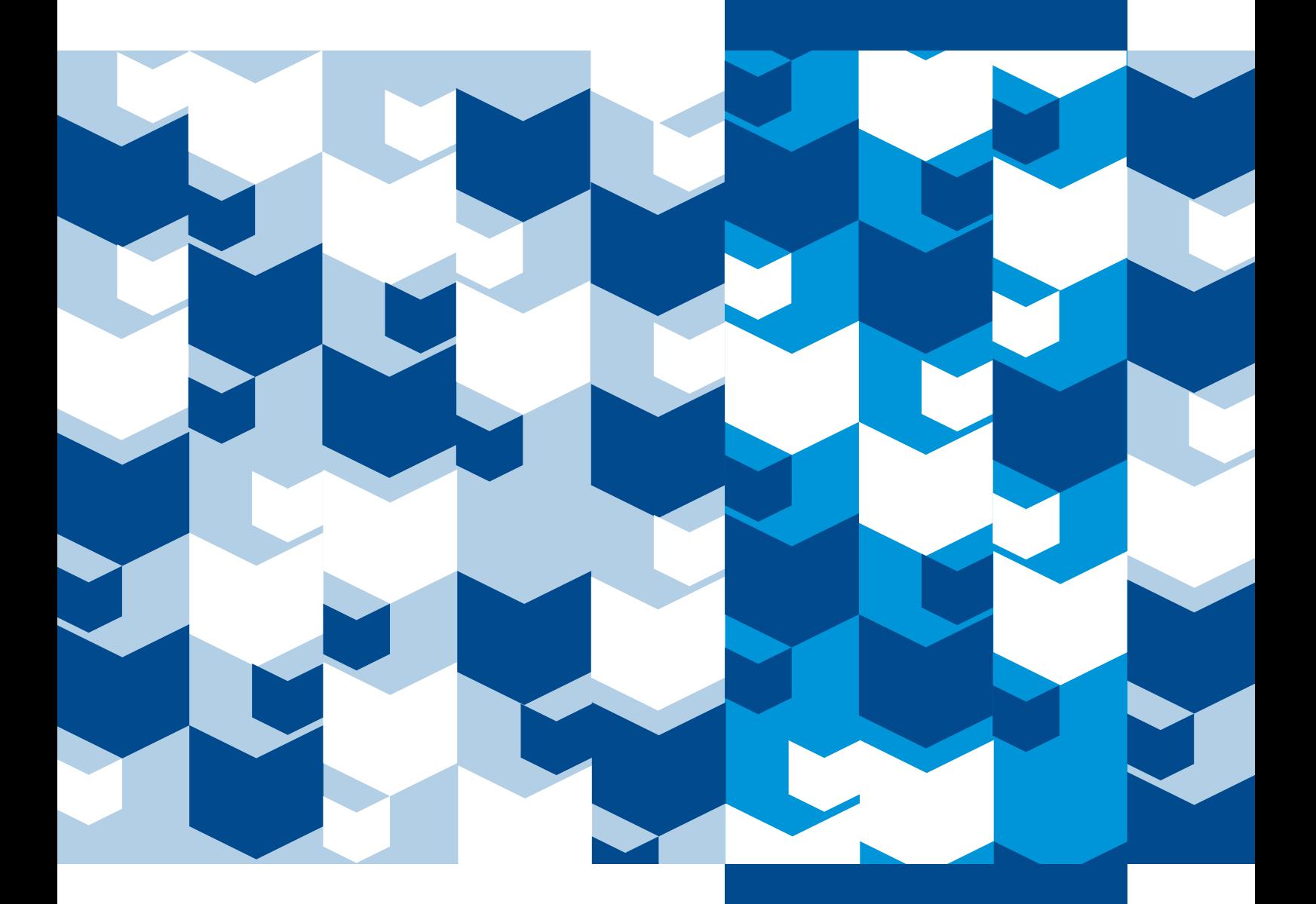

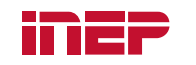

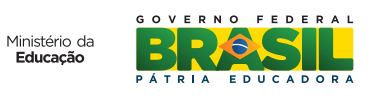

**Ministério da Educação**

**Instituto Nacional de Estudos e Pesquisas Educacionais Anísio Teixeira**

# **MANUAL DO ESTUDANTE - ENADE 2015**

Brasília–DF 06/07/2015

# **SUMÁRIO**

<span id="page-2-0"></span>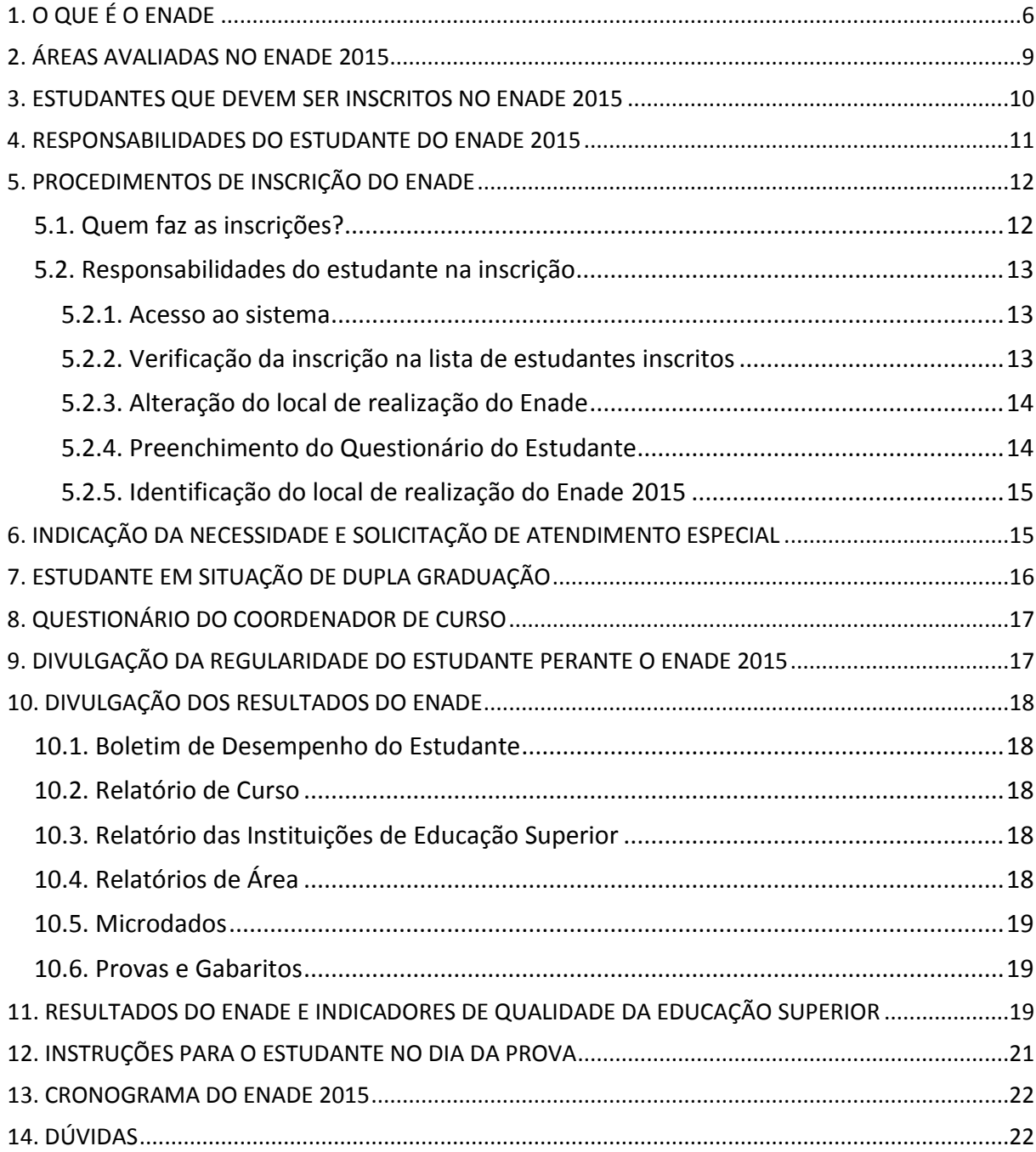

#### **Presidência do Inep**

José Francisco Soares

#### **Diretoria de Avaliação da Educação Superior**

Claudia Maffini Griboski

# **Coordenação-Geral de Controle da Qualidade da Educação Superior** Stela Maria Meneghel

**Coordenação-Geral do Enade**

Fernanda Cristina dos Santos Campos

#### **Coordenadores:**

Ana Maria de Gois Rodrigues Evaldo Borges Melo Leandro de Castro Fiuza Marcelo Pardellas Cazzola

#### **Equipe Técnica:**

André Luiz Santos de Oliveira Andreia das Graças Jonas da Silva Camylla Portella de Araújo Davi Contente Toledo Débora Carneiro Boucault Gleidilson Costa Alves Henrique Corrêa Soares Junior Janaina Ferreira Ma Johanes Severo dos Santos José Bonifácio de Araújo Júnior Leonel Cerqueira Santos Leticia Terreri Serra Lima Marina Nunes Teixeira Soares Rodrigo Salustiano Lima Rubens Campos Lacerda Júnior Paola Matos da Hora Paulo Roberto Martins Santana Pedro Henrique Gualberto Menezes Renato Augusto dos Santos Thiago Diniz Magno Pinto Vanessa Cardoso Tomaz

# **1. O QUE É O ENADE**

O Exame Nacional de Desempenho dos Estudantes – Enade é **componente curricular obrigatório** dos cursos de graduação do país e tem como objetivo aferir o desempenho dos estudantes em relação aos conteúdos programáticos previstos nas diretrizes curriculares do respectivo curso de graduação, suas habilidades para ajustamento às exigências decorrentes da evolução do conhecimento e suas competências para compreender temas exteriores ao âmbito específico de sua profissão, ligados à realidade brasileira e mundial e a outras áreas do  $\mathsf{conhecimento}^1$ .

Para atender a este objetivo, a prova do Exame é constituída de duas partes:

- Formação Geral (FG): composta de 10 questões.
- Componentes Específicos (CE): composta de 30 questões, sendo 27 de múltipla escolha e 3 discursivas.

A partir das questões de Formação Geral, espera-se que os graduandos evidenciem a compreensão de temas que transcendam ao seu ambiente próprio de formação profissional específico e que sejam importantes para a realidade contemporânea. Essa compreensão vincula-se a perspectivas críticas, integradoras e à construção de sínteses contextualizadas e avalia aspectos como clareza, coerência, coesão, estratégias argumentativas, utilização de vocabulário adequado e correção gramatical do texto.

A parte de Formação Específica, por sua vez, contempla a particularidade de cada área e de suas eventuais modalidades, tanto no domínio dos conhecimentos, quanto nas habilidades esperadas para o perfil profissional, e investiga conteúdos do curso por meio da exploração de níveis diversificados de complexidade.

As competências, habilidades e conhecimentos avaliados em cada área são especificados nas Diretrizes de Prova<sup>2</sup>. A definição das Diretrizes de Prova é realizada por especialistas - todos docentes com larga experiência no ensino de graduação nas áreas de conhecimento avaliadas e representativos de instituições de educação superior, públicas e privadas, das cinco regiões do país.

O processo de elaboração e revisão técnico-pedagógica das questões que compõem as provas é realizado a partir do Banco Nacional de Itens, modelo que contempla, por meio de Edital de Chamada Pública, a participação de docentes de todo país que atuam nas áreas avaliadas.

O exame é aplicado aos concluintes dos cursos de graduação de todo o Brasil, permitindo a obtenção de um panorama nacional dos resultados da aprendizagem dos estudantes das áreas avaliadas. Por conta disso, o Enade é uma oportunidade ímpar para que os estudantes analisem em que medida, ao longo de sua graduação, foi possível incorporar as habilidades, competências e conhecimentos previstos nas Diretrizes Curriculares do seu curso.

1

 $1$  Lei 10.861 de 14 de abril de 2004, art. 5º, § 1º.

 $^2$  As diretrizes de prova das áreas avaliadas são definidas a cada ano. As diretrizes de 2015 estão disponíveis no Portal do Inep < [http://portal.inep.gov.br/enade/legislacao-2015>](http://portal.inep.gov.br/enade/legislacao-2014)

É importante ressaltar que **o exame assegura o sigilo do resultado do desempenho**  individual dos estudantes<sup>3</sup>, por isso, o resultado individual de um concluinte só pode ser acessado por ele próprio.

Os resultados do Enade são insumos fundamentais para o cálculo dos indicadores de qualidade da educação superior brasileira: **Conceito Enade, Conceito Preliminar de Curso (CPC) e Índice Geral de Cursos Avaliados da Instituição (IGC).** Estes indicadores têm **importantes repercussões para o desenvolvimento dos cursos e das instituições de educação superior (IES),** pois, a partir da sua divulgação para a sociedade, o diploma conferido por um curso com bom desempenho pode ser mais prestigiado e valorizado.

Além disso, os indicadores de qualidade auxiliam o Ministério da Educação em seu dever de assegurar a qualidade da formação em todos os níveis de ensino (Artigo 9º da Constituição Federal), permitindo ao MEC atuar, tanto na supervisão quanto na regulação da educação superior brasileira $^4$ .

Existe, portanto, uma **corresponsabilidade** – entre IES e estudantes – na produção dos indicadores de um curso. À instituição cabe ofertar ensino de qualidade, propiciando meios para que seus alunos adquiram os elementos previstos nas DCN (Diretrizes Curriculares Nacionais) de seu curso; e aos estudantes cabe empenharem-se para que seu resultado individual e coletivo seja de fato representativo da formação recebida.

> **O Enade 2015 será realizado no dia 22 de novembro, com início às 13 (treze) horas do horário oficial de Brasília.**

1

 $3$  Assegurado pela Lei 10.861 de 14 de abril de 2004, art. 5º, § 9º.

<sup>4</sup> As medidas de supervisão e regulação são de diversas ordens, como a assinatura de um "Protocolo de Compromisso" ou a suspensão da oferta de bolsas de estudo, quando o curso obtém resultado insatisfatório em determinado ano, podendo chegar à suspensão de novas entradas de estudantes e ao fechamento do curso – quando os resultados ruins se repetem.

#### <span id="page-6-0"></span>2. ÁREAS AVALIADAS NO ENADE 2015

Conforme estabelecido na Lei do SINAES e ratificado na Portaria nº 40/2007 (em sua atual redação), o Enade faz **avaliações trienais** das seguintes áreas e eixos tecnológicos:

**Ano I:** áreas da Saúde, Ciências Agrárias e afins; eixos de Ambiente e Saúde, Produção Alimentícia, Recursos Naturais, Militar e Segurança;

**Ano II:** áreas de Ciências Exatas, Licenciaturas e afins; eixos de Controle e Processos Industriais, Informação e Comunicação, Infraestrutura e Produção Industrial.

**Ano III:** áreas de ciências sociais aplicadas, ciências humanas e afins; eixos de Gestão e Negócios, Apoio Escolar, Hospitalidade e Lazer, Produção Cultural e Design.

Em 2015, serão avaliadas as áreas e eixos tecnológicos do **Ano III.** Dessa forma, a Portaria Ministerial nº 03 de 06/3/2015, que regulamenta o Enade 2015, estabelece que sejam avaliados os cursos:

I) Que conferem diploma de **bacharel** em:

- Administração
- Administração Pública
- Ciências Contábeis
- Ciências Econômicas
- Comunicação Social Jornalismo
- Comunicação Social Publicidade e Propaganda
- **Design**
- **•** Direito
- **•** Psicologia
- Relações Internacionais
- Secretariado Executivo
- **Teologia**
- Turismo

II) Que conferem diploma de **tecnólogo** em:

- Comércio Exterior
- **Design de Interiores**
- Design de Moda
- Design Gráfico
- Gastronomia
- Gestão Comercial
- Gestão da Qualidade
- Gestão de Recursos Humanos
- Gestão Financeira
- Gestão Pública
- Logística
- Marketing
- Processos Gerenciais

# **3. ESTUDANTES QUE DEVEM SER INSCRITOS NO ENADE 2015**

O processo de inscrição de estudantes habilitados ao Enade é feito em parceria entre o Procurador Institucional (PI) e os Coordenadores de Curso de graduação da instituição de educação superior. Para obter informações detalhadas sobre o processo de inscrição no Enade, o estudante deve recorrer ao seu Coordenador de Curso.

# 3.1. Estudantes que devem participar no Enade 2015

Devem ser inscritos no Enade 2015, todos os estudantes ingressantes e concluintes dos cursos mencionados na Portaria Ministerial nº 03, de 06 de março de 2015<sup>5</sup>.

São considerados **INGRESSANTES HABILITADOS** a serem inscritos no Enade 2015 os estudantes que cumprem duas condições:

- Iniciaram o curso em 2015 (têm matrícula em 2015); e
- **Tenham de 0% (zero por cento) a 25% (vinte e cinco por cento)** da carga horária mínima do currículo do curso cumprida até o dia 31 de agosto de 2015.

São considerados **CONCLUINTES HABILITADOS** a serem inscritos no Enade 2015**:** 

- Estudantes de cursos de bacharelado com expectativa de conclusão da graduação até julho de 2016, ou então todos aqueles que já concluíram mais de 80% da carga horária do curso até o dia 31 de agosto de 2015;
- Estudantes de cursos superiores de tecnologia com expectativa de conclusão da graduação até dezembro de 2015, ou então todos aqueles que já concluíram mais de 75% da carga horária do curso até o dia 31 de agosto de 2015.

# **Apenas os estudantes concluintes realizarão o Enade 2015. Os ingressantes devem ser inscritos, mas estão dispensados da prova no dia 22/11/2015.**

A inscrição do estudante ingressante habilitado deve ser feita independente da forma de ingresso no curso (transferência, vestibular próprio da instituição, participação no ENEM). Ela é obrigatória, apesar da dispensa posterior, em função da necessidade de coletar dados para o cálculo dos indicadores de qualidade e para identificar o fluxo de entradas/ingressos e saída/formatura dos cursos<sup>6</sup>.

1

 $<sup>5</sup>$  Portaria publicada no DOU de 09 de março de 2015.</sup>

<sup>&</sup>lt;sup>6</sup> Para compreensão aprofundada do cálculo dos indicadores de qualidade da educação superior vide Nota Metodológica no endereço:

[http://download.inep.gov.br/educacao\\_superior/enade/notas\\_tecnicas/2012/nota\\_metodologica\\_indicadores](http://download.inep.gov.br/educacao_superior/enade/notas_tecnicas/2012/nota_metodologica_indicadores_2012.pdf) [\\_2012.pdf](http://download.inep.gov.br/educacao_superior/enade/notas_tecnicas/2012/nota_metodologica_indicadores_2012.pdf)

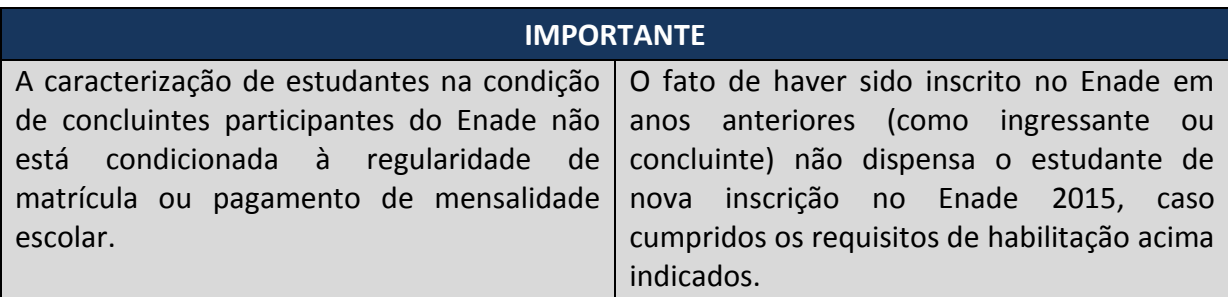

# 3.2. Estudantes dispensados da inscrição no Enade 2015

Estão dispensados da inscrição no Enade 2015, os estudantes:

- Matriculados em cursos não avaliados no Enade 2015;
- Com colação de grau anterior ao dia 31 de agosto de 2015;
- Oficialmente matriculados e cursando atividades curriculares fora do Brasil na data de realização do Enade 2015. Importante: as atividades serão consideradas apenas se ofertadas por instituição conveniada com aquela em que o estudante está matriculado no Brasil (IES de origem).

# 3.3. Estudantes em situação irregular no Enade de anos anteriores

Os estudantes em **situação irregular no Enade** de anos anteriores, seja na condição de ingressante ou de concluinte, devem ser inscritos pelo Coordenador de Curso a fim de regularizar sua situação. Eles serão inscritos como estudantes "**irregulares de anos anteriores"** e estarão **dispensados** de participar do exame no dia 22 de novembro de 2015, assim como de preencher o Questionário do Estudante.

Vale ressaltar que, caso eles não sejam inscritos no Enade 2015, sua situação de irregularidade não será sanada e, portanto, a colação de grau permanecerá impedida.

#### <span id="page-8-0"></span>**4. RESPONSABILIDADES DO ESTUDANTE DO ENADE 2015**

Cabe aos estudantes habilitados à inscrição no Enade 2015 acompanhar os diferentes momentos de inscrição no exame, bem como conhecer as exigências para sua adequada participação. Assumir sua responsabilidade neste processo, bem como realizar o exame de forma comprometida com um bom desempenho, é fundamental, tendo em vista garantir que os resultados do Enade sejam representativos dos processos de formação ofertados no país.

O quadro a seguir indica as principais atribuições dos estudantes, desde o período de inscrições até a divulgação dos resultados.

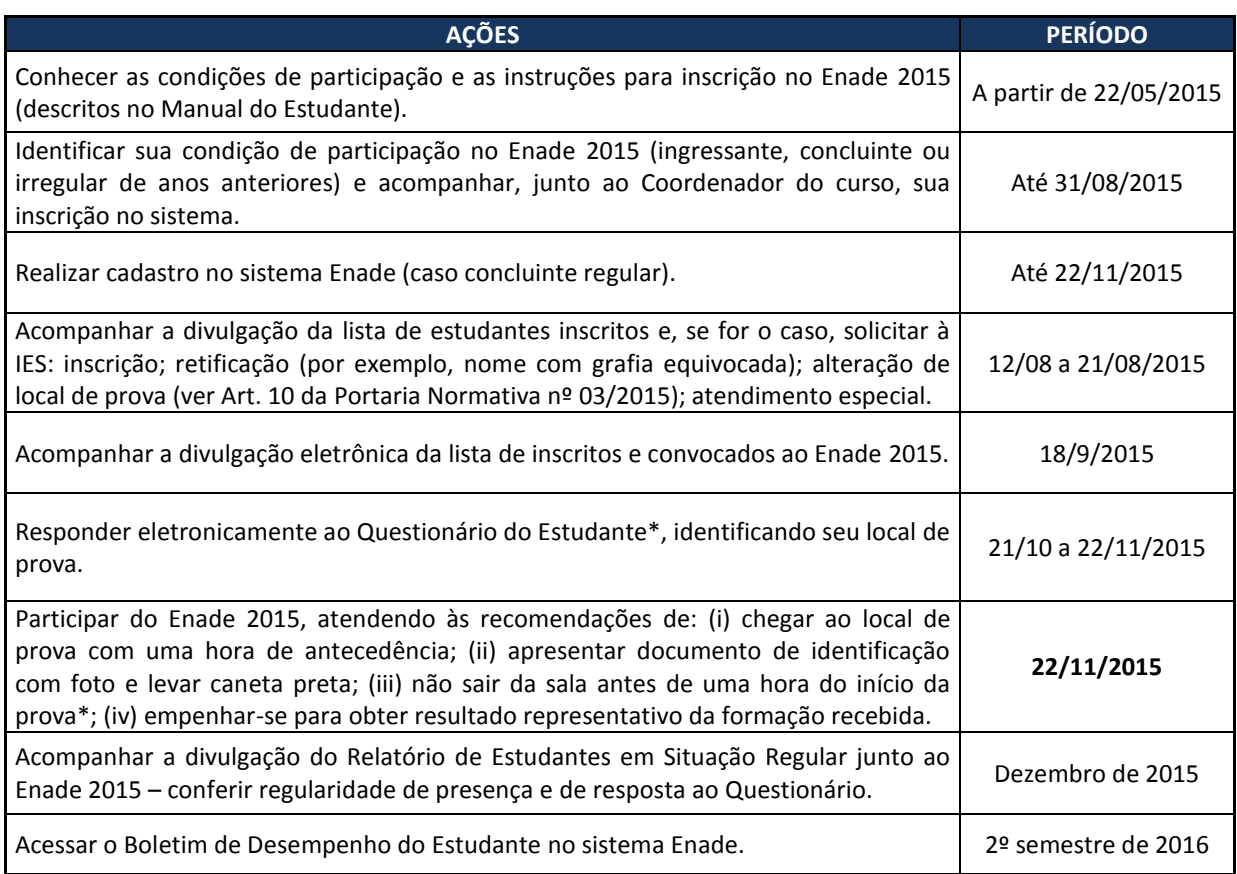

\* Itens obrigatórios, cujo descumprimento gera irregularidade junto ao Enade 2015.

# <span id="page-9-0"></span>**5. PROCEDIMENTOS DE INSCRIÇÃO DO ENADE**

# <span id="page-9-1"></span>5.1. Quem faz as inscrições?

As inscrições são realizadas pelos Coordenadores de Curso por meio do Sistema Enade. Para este procedimento são estabelecidos dois períodos distintos, além de um terceiro destinado às retificações e inclusões:

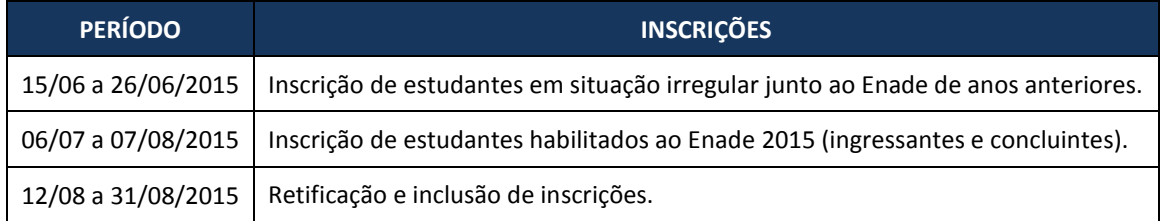

# Para o processo de inscrição são necessários: o **Cadastro de Pessoa Física (CPF)** e o **número da carteira de identidade do estudante.**

Para o estudante estrangeiro sem CPF serão considerados como documentos válidos para inscrição: cópia da página de identificação do passaporte ou documento de identidade do estudante estrangeiro, emitido em conformidade com a Lei nº. 6.815, de 19 de agosto de 1980, disponível em [http://www.planalto.gov.br/ccivil\\_03/leis/l6815.htm.](http://www.planalto.gov.br/ccivil_03/leis/l6815.htm)

**São considerados habilitados todos os estudantes caracterizados como ingressantes ou concluintes dos cursos avaliados neste ano.**

#### <span id="page-10-1"></span><span id="page-10-0"></span>5.2. Responsabilidades do estudante na inscrição

#### 5.2.1. Acesso ao sistema

O estudante deve primeiramente verificar junto à secretaria ou à coordenação de seu curso se está incluído em alguma das situações descritas acima (ingressante, concluinte ou irregular de anos anteriores). Caso se enquadre em alguma delas, deve conferir o período de inscrição relativo à sua condição e acompanhar o processo por meio de comunicação constante com seu (sua) coordenador(a) de curso (responsável pelas inscrições).

Feita a sua inscrição, o estudante deve realizar seu cadastro no sistema Enade, por meio do endereço eletrônico: http://enadeies.inep.gov.br/enadeles/.

Para fazer seu cadastro o estudante precisa realizar o primeiro acesso, informando seu CPF e e-mail válido. Em caso de estudante estrangeiro, deve ser informado o número de seu documento oficial e e-mail válido. Após o cadastramento, o sistema envia ao e-mail informado um código de ativação, que deve ser inserido no sistema, em seu devido campo. Em seguida, o estudante deve inserir uma senha pessoal e acessar o sistema.

Este cadastro é importante para que o estudante tenha acesso às funcionalidades que serão utilizadas durante a realização do Enade:

- **Questionário do Estudante**: de caráter obrigatório, pode ser preenchido no período de 21/10 a 22/11/2015.
- **Solicitação de dispensa para estudantes que comprovem impossibilidade de realizar o exame**: será normatizada em portaria específica, após a realização da prova.
- **Boletim de Desempenho Individual**: poderá ser acessado a partir do segundo semestre de 2016.

#### <span id="page-10-2"></span>5.2.2. Verificação da inscrição na lista de estudantes inscritos

É importante que o estudante acompanhe a inscrição do seu nome no Enade 2015, por meio do acesso à lista pública, no endereço [http://enade.inep.gov.br.](http://enade.inep.gov.br/) Cabe a ele a responsabilidade de verificar se seu nome foi inscrito corretamente pela instituição e, em caso negativo, buscar seu coordenador, para que sejam feitas as devidas correções.

> **A lista de estudantes inscritos no Enade 2015 será divulgada no site do Inep no período de 12 a 21 de agosto de 2015.**

Durante este período, a coordenação de curso poderá retificar as inscrições, por isso, é importante que o estudante solicite as correções necessárias, tais como:

- Realização da inscrição;
- Correção nos dados cadastrais (por exemplo, nome com grafia equivocada);
- Alteração de local de prova;
- $\blacksquare$ Indicação de atendimento especial.

O estudante pode ainda visualizar o histórico de todas as inscrições feitas em seu nome junto ao Enade, como ingressante, concluinte ou irregular de anos anteriores, por meio do Portal do Inep [http://enadeies.inep.gov.br/enadeIes/consultarHistoricoEstudante/.](http://enadeies.inep.gov.br/enadeIes/consultarHistoricoEstudante/)

# <span id="page-11-0"></span>5.2.3. Alteração do local de realização do Enade

O estudante que precisar alterar o local onde fará as provas do Enade poderá solicitar a mudança ao Coordenador do Curso, pois apenas ele pode fazer esta alteração. Os motivos que podem gerar esta solicitação são $^{7}$ :

- Desenvolvimento de atividades curriculares obrigatórias fora do município sede do próprio curso, na data de realização do Exame;
- Matrícula em cursos de educação a distância.

As opções para alteração de localidade de prova consideram apenas os municípios do país em que o Exame será realizado (ou seja, municípios com estudantes inscritos no Enade 2015, independente da condição de sede de curso ou polo de apoio presencial).

> **O período para alteração do local de prova é de 12 a 31 de agosto de 2015.**

# <span id="page-11-1"></span>5.2.4. Preenchimento do Questionário do Estudante

O Questionário do Estudante é um importante instrumento de coleta de informações sobre a formação do estudante, que permite captar como estes vivenciam situações fundamentais do processo de aprendizagem, bem como da construção das habilidades e competências indicadas nas Diretrizes Curriculares Nacionais. Nesse sentido, as questões elaboradas permitem conhecer:

- O perfil socioeconômico do estudante;
- Como os estudantes percebem seu processo formativo e, em especial, os elementos disponíveis e contributivos para sua formação acadêmica e futuro profissional;
- Como os estudantes percebem os instrumentos e mecanismos de apoio à aprendizagem oferecidos pelas diferentes instituições de educação superior - tais como infraestrutura, organização didática dos professores, oportunidades de acesso a bolsas, etc.

Em função de sua importância, **o Questionário do Estudante é de preenchimento obrigatório**<sup>8</sup> **.** Caso o estudante não preencha o referido instrumento**, será considerado irregular perante o Enade 2015 e, portanto, não poderá colar grau.**

<u>.</u>

 $^7$  De acordo com a Portaria Normativa nº 03/2015, Art. 13.

 $^8$  Conforme especificado na Portaria Normativa nº 03/2015, Art. 14.

# **O Questionário do Estudante deve ser respondido no período de 21 de outubro a 22 de novembro de 2015.**

O preenchimento do Questionário do Estudante é feito exclusivamente em formato eletrônico, por meio do Sistema Enade, disponível na página da Internet [http://portal.inep.gov.br/enade/questionario-do-estudante,](http://portal.inep.gov.br/enade/questionario-do-estudante) devendo ser feito por todos os concluintes dos cursos avaliados em 2015.

É importante saber que as respostas dadas ao Questionário do Estudante contribuem para o cálculo dos indicadores de qualidade do curso e da instituição (detalhes no item 12). Por conta disso, é fundamental que o questionário seja preenchido com seriedade, de forma a refletir verdadeiramente as condições e o processo de formação ao longo de toda a graduação.

# <span id="page-12-0"></span>5.2.5. Identificação do local de realização do Enade 2015

O estudante poderá conhecer seu local de prova após o preenchimento do Questionário do Estudante. O sistema informará o endereço completo do local de prova, contendo o nome da instituição, rua, número, edifício e sala de aplicação do Enade 2015. É permitida a impressão do **Cartão de Informação do Estudante**, que indica os dados do candidato e seu local de prova.

O acesso à tela que permite visualizar o **Cartão de Informação do Estudante** é permanente após o preenchimento do Questionário do Estudante. No entanto, recomenda-se que o cartão seja impresso e levado pelo estudante no dia do Exame, facilitando seu acesso ao local de prova.

# <span id="page-12-1"></span>**6. INDICAÇÃO DA NECESSIDADE E SOLICITAÇÃO DE ATENDIMENTO ESPECIAL E ESPECÍFICO**

Todos os concluintes habilitados ao Enade 2015 com necessidade de atendimento especializado e específico têm direito a solicitar as devidas condições para sua participação no Exame.

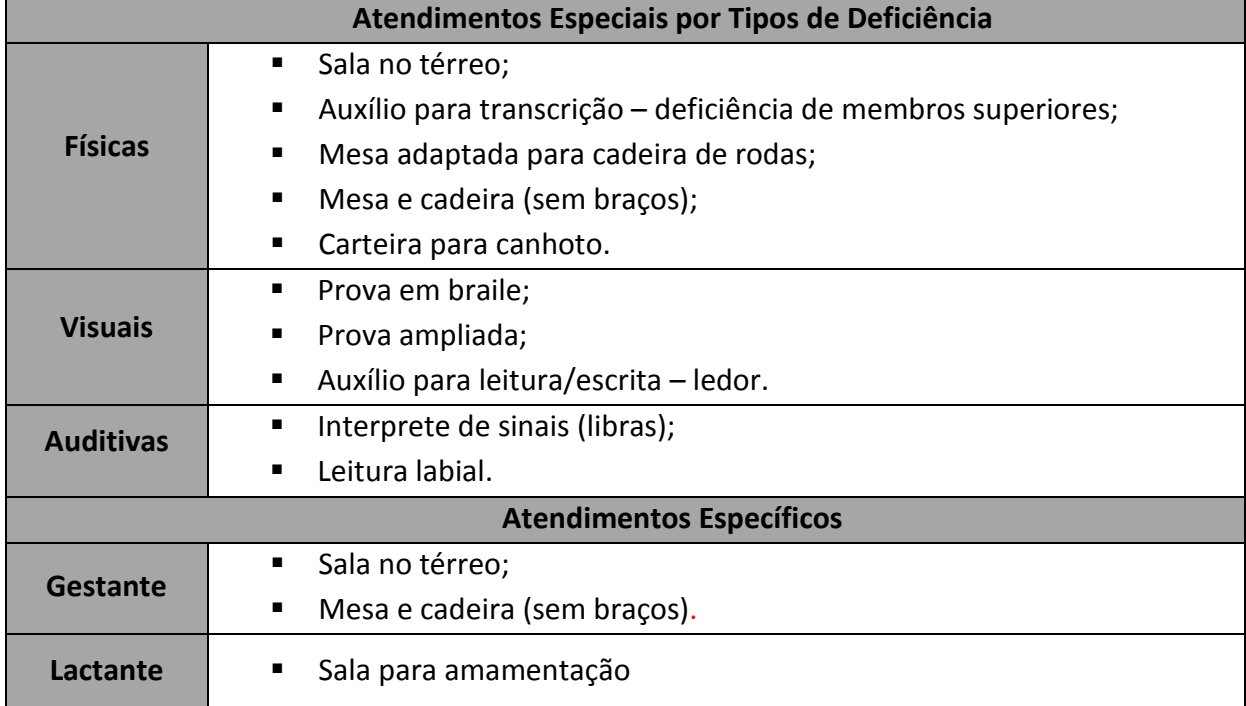

O Inep tem o compromisso de promover atendimento especial, no local de aplicação do exame, aos pedidos realizados **até o dia 31/08/2015**, data final para retificações e junto ao sistema de inscrições. **Não serão aceitas solicitações de atendimento especial e específico fora do prazo mencionado.**

É importante destacar que **todos os concluintes com necessidade de atendimento especial e específico devem comparecer ao seu local de prova**. Caso algum estudante verifique que o atendimento solicitado não foi providenciado, este fato deverá ser registrado junto ao Coordenador do Local de Aplicação, que atestará a presença do estudante no local do exame e sua inviabilidade de participar do Enade 2015. Esta ação garantirá a regularidade de presença no exame.

**As necessidades de atendimento especial e específico devem ser indicadas pelo Coordenador do Curso durante o processo de inscrição do estudante. O Inep providenciará o atendimento especial, no local de realização do Exame a todo inscrito com indicação destas necessidades.** 

# <span id="page-13-0"></span>**7. ESTUDANTE EM SITUAÇÃO DE DUPLA GRADUAÇÃO**

A situação de dupla graduação é caracterizada quando se constata que **o estudante está habilitado a participar do Enade em mais de um curso avaliado em 2015**. Um estudante pode estar nesta situação de duas formas:

- Acumulando a situação de **INGRESSANTE HABILITADO e de CONCLUINTE HABILITADO –** o estudante **deverá realizar o exame da área na qual se enquadra como concluinte**, tendo em vista que será automaticamente dispensado das provas na condição de ingressante. Neste caso, **não há possibilidade de optar por fazer uma das provas**. O estudante deve necessariamente participar do Exame como concluinte.
- Acumulando a situação de **CONCLUINTE HABILITADO** em dois cursos o estudante poderá optar pela área avaliada pelo Enade 2015 da qual quer participar. Uma vez feita sua opção, o estudante deve fazer o acesso e preencher o Questionário do Estudante relativo à área escolhida e comparecer ao local indicado no Cartão de Informação do Estudante.

Após a aplicação do Exame e processamento das listas de presença, o Inep poderá atestar a participação do estudante em uma das provas. Uma vez registrada a participação e a situação de dupla graduação, ele será dispensado do Exame em que não compareceu.

A informação sobre regularidade de presença estará no "Relatório de Estudantes em Situação Regular junto ao Enade 2015", disponível no Portal do Inep a partir de dezembro de 2015.

**O estudante em situação de dupla graduação deve ser inscrito em ambos os cursos que frequenta, pelos seus respectivos Coordenadores de Curso.** 

#### <span id="page-14-0"></span>**8. QUESTIONÁRIO DO COORDENADOR DE CURSO**

Assim como os estudantes, os Coordenadores de Curso também preenchem um questionário, cujas perguntas são bastante similares às feitas aos concluintes. O **Questionário do Coordenador** coleta as mesmas informações relacionadas aos processos formativos do estudante, mas com uma perspectiva diferente – a do responsável por coordenar a implantação do projeto pedagógico do curso.

A análise dos dados coletados no **Questionário do Coordenador** e no **Questionário do Estudante** torna possível realizar estudos comparativos, com um olhar mais amplo sobre as situações que favorecem a aprendizagem e a construção das habilidades e competências em cada área de formação.

Este questionário deve ser respondido apenas pelos Coordenadores dos Cursos de graduação avaliados no Enade 2015, com estudantes inscritos como concluintes regulares. Ele fica disponível para preenchimento eletrônico no Sistema Enade, durante o período de 23 de novembro a 07 de dezembro de 2015.

#### <span id="page-14-1"></span>**9. DIVULGAÇÃO DA REGULARIDADE DO ESTUDANTE PERANTE O ENADE 2015**

A confirmação de regularidade de um estudante perante o Enade é atestada pelo cumprimento de duas condições:

- **Participação no Exame**, a ser realizado em 22/11/2015, sendo que caberá ao estudante **permanecer no local de prova por no mínimo uma hora após o seu início**. O estudante que comparecer ao local, mas sair antes do prazo determinado, ficará em situação irregular perante o Enade.
- **Preenchimento do Questionário do Estudante**, que estará disponível no Sistema Enade, [http://portal.inep.gov.br/enade/questionario-do-estudante,](http://portal.inep.gov.br/enade/questionario-do-estudante) no período de 21/10 a 22/11/2015.

O atendimento a estas condições é essencial para que os estudantes possam colar grau, por isso, é importante atentar aos prazos para sua realização, bem como à divulgação dos relatórios que atestam a situação de regularidade.

A informação sobre regularidade do estudante será divulgada no "Relatório de Estudantes em Situação Regular junto ao Enade 2015", disponível no Portal do Inep a partir de dezembro de 2015.

Este relatório permite que uma instituição de educação superior registre a situação de regularidade do estudante no histórico escolar, devendo acompanhar o processo de registro de diplomas.

#### <span id="page-15-0"></span>**10. DIVULGAÇÃO DOS RESULTADOS DO ENADE**

#### <span id="page-15-1"></span>10.1. Boletim de Desempenho do Estudante

Os participantes do Enade podem acessar seu resultado individual por meio do Boletim de Desempenho do Estudante, disponível no Sistema Enade (ambiente do estudante), por meio do endereço eletrônico http://enadeies.inep.gov.br/enadeles/boletimDesempenho/. A divulgação do Boletim do Estudante terá início após a divulgação oficial dos resultados do Enade 2015.

#### <span id="page-15-2"></span>10.2. Relatório de Curso

Os cursos com participantes no Enade 2015 podem acessar **os resultados da aplicação do exame** por meio do Relatório de Curso. Este relatório, específico de cada curso, revela:

- **O desempenho do conjunto dos estudantes no Enade**: estes dados, que compõem o Conceito Enade, consideram os resultados do desempenho dos estudantes em cada questão do Exame. O resultado de um curso é mostrado em relação aos demais de sua região geográfica e do Brasil, permitindo análises comparativas.
- **A percepção do conjunto dos concluintes sobre sua formação acadêmica ao longo do curso de graduação**: o conjunto das respostas dos concluintes ao Questionário do Estudante permite caracterizar o perfil socioeconômico dos inscritos no Exame e sua percepção sobre as ações pedagógicas e os processos de ensino-aprendizagem vivenciados em sua formação.

Os relatórios de curso poderão ser acessados pelos Coordenadores dos Cursos de graduação no Sistema Enade, a partir de outubro de 2016.

#### <span id="page-15-3"></span>10.3. Relatório das Instituições de Educação Superior

Os dirigentes das instituições de educação superior (IES) com cursos participantes do Enade podem visualizar os resultados obtidos em cada um deles por meio do **Relatório da IES.** Este relatório, além de propiciar uma visão ampla do desempenho no Enade de toda a instituição, permite identificar que posição ela ocupa em relação a outras com o mesmo perfil de organizaçãoacadêmica, Unidade da Federação (estado) e região geográfica.

# <span id="page-15-4"></span>10.4. Relatórios de Área

Os cursos de uma determinada área podem conhecer o desempenho global em cada uma das questões, de todos os cursos participantes do Enade, por meio dos **Relatórios de Área**. Os resultados do conjunto dos cursos avaliados em uma área (como Administração, por exemplo) são divulgados por tipo de instituição (pública ou privada; Universidade, Centro Universitário ou Faculdade), Unidade da Federação (estado), região geográfica e país.

Esta visão ampla do desempenho dos cursos de todo o Brasil constitui-se em referencial importante para o debate sobre as Diretrizes Curriculares Nacionais (DCN) e os projetos pedagógicos dos cursos avaliados, fornecendo elementos para que dirigentes e autoridades educacionais, assim como servidores docentes e técnico-administrativos de instituições de educação superior e do Estado, definam ações voltadas à melhoria da qualidade dos cursos de graduação.

# <span id="page-16-0"></span>10.5. Microdados

Os microdados constituem-se em um conjunto detalhado de informações sobre os estudantes, os cursos e as IES avaliadas, em seu menor nível de agregação. Eles permitem uma série de análises e correlações sobre elementos que influenciam o desempenho dos estudantes no Exame.

Desde 2013 os arquivos com os microdados são disponibilizados no Portal do Inep em formato de dados mais acessíveis, contribuindo para facilitar estudos e pesquisas na área. Eles estão disponíveis na página<http://portal.inep.gov.br/basica-levantamentos-microdados> e incluem, além dos dados em formato "txt", programas para a leitura/importação dos dados e um dicionário de variáveis.

# <span id="page-16-1"></span>10.6. Provas e Gabaritos

1

Todas as provas e gabaritos do Enade, desde o primeiro ano de aplicação do Exame, em 2004, estão disponíveis no Portal do Inep, por meio do endereço eletrônico [http://portal.inep.gov.br/enade/provas-e-gabaritos-2014.](http://portal.inep.gov.br/enade/provas-e-gabaritos-2014)

# <span id="page-16-2"></span>**11. RESULTADOS DO ENADE E INDICADORES DE QUALIDADE DA EDUCAÇÃO SUPERIOR**

O conjunto dos resultados da aplicação do Enade possibilita construir uma visão sobre as condições e processos de aprendizagem das áreas avaliadas em todo o país. Assim, as informações produzidas, quando reunidas a outras, coletadas pelo próprio Inep e por outros órgãos vinculados ao Ministério da Educação, permitem a construção dos chamados **Indicadores de Qualidade da Educação Superior**<sup>9</sup> **,** a saber:

- **Conceito Enade:** avalia o desempenho dos estudantes a partir dos resultados obtidos no Enade.
- **Conceito Preliminar de Curso (CPC)**: avalia os cursos superiores, a partir do desempenho dos estudantes no Enade, das respostas ao Questionário do Estudante e de informações sobre o Corpo Docente dos cursos.
- **Índice Geral de Cursos ou IGC:** avalia as instituições de educação superior, considerando os CPC e a avaliação dos cursos de pós-graduação.

Os indicadores de qualidade são expressos em escala contínua e numa escala de cinco níveis, em que os níveis iguais ou superiores a 3 (três) indicam qualidade satisfatória. Eles servem como orientadores das avaliações in loco do ciclo avaliativo, sendo importantes instrumentos de avaliação da educação superior brasileira.

Estes indicadores de qualidade são amplamente divulgados na sociedade, adquirindo grande importância em termos de prestígio social (um diploma pode ser mais ou menos valorizado em

 $^9$  Normatizados pela Portaria Normativa nº 40 de 12/12/2007, Art. 33-B.

função do conceito do curso) e também do direcionamento de políticas públicas. Afinal, estes indicadores são determinantes para as políticas nacionais de expansão e financiamento, como o Prouni<sup>10</sup> (Programa Universidade Para Todos) e o Fies<sup>11</sup> (Fundo de Financiamento Estudantil). Neste caso, os cursos e instituições considerados com qualidade satisfatória (conceitos 3, 4 ou 5) conquistam a possibilidade de obter financiamentos públicos; enquanto os cursos com conceitos insatisfatórios (1 e 2) não têm ou até mesmo perdem esta possibilidade.

<u>.</u>

 $10$  Lei 11.096, de 13 de janeiro de 2005.

<sup>&</sup>lt;sup>11</sup> Lei 10.260, de 12 de julho de 2010.

# <span id="page-18-0"></span>**12. INSTRUÇÕES PARA O ESTUDANTE NO DIA DA PROVA**

No dia da prova, o estudante deve atender ao disposto nos itens a seguir:

- Data e hora do exame: 22/11/2015 (domingo) às 13 horas (horário oficial de Brasília).
- O Exame terá duração de 4 (quatro) horas.
- O estudante deverá comparecer ao local de prova com antecedência mínima de 45 minutos do horário fixado para o fechamento dos portões de acesso aos locais de aplicação do Exame**,** considerando o horário oficial de Brasília – DF.
- Não será admitido, em hipótese alguma, acesso à prova em local diferente do determinado pelo Inep, nem tampouco após as 13 horas (horário oficial de Brasília).
- O estudante deverá levar o original do documento de identificação com o qual está cadastrado (com fotografia, válido e legível). Recomenda-se que o estudante leve este Cartão de Informação.
- Consideram-se como documentos válidos para identificação do estudante: cédulas de identidade (RG) expedidas pelas Secretarias de Segurança Pública, pelas Forças Armadas, pela Polícia Militar, pela Polícia Federal; identidade expedida pelo Ministério da Justiça para estrangeiros; identificação fornecida por ordens ou conselhos de classes que por lei tenham validade como documento de identidade; Carteira de Trabalho e Previdência Social, emitida após 27 de janeiro de 1997; Certificado de Dispensa de Incorporação; Certificado de Reservista; Passaporte; Carteira Nacional de Habilitação com fotografia, na forma da Lei nº 9.503, de 23 de setembro de 1997; e identidade funcional em consonância com o Decreto nº 5.703, de 15 de fevereiro de 2006.
- A participação no Enade 2015 será atestada a partir da assinatura do estudante na lista de presença de sala e no cartão de respostas às questões objetivas da prova. Deixar o local de prova sem o cumprimento das formalidades de identificação e registro de presença deixa o estudante em situação irregular junto ao Enade 2015.
- A lista de presença de sala somente será disponibilizada ao estudante após 1 (uma) hora do início da prova.
- A estudante que tiver necessidade de amamentar deverá comparecer ao local de prova com acompanhante para o recém-nascido e o aplicador de prova reservará espaço adequado à amamentação durante o período de aplicação de prova.
- Durante as provas não será admitida, sob pena de exclusão do Exame, qualquer espécie de consulta ou comunicação entre os candidatos, nem a utilização de livros, manuais, impressos ou anotações, máquinas calculadoras, relógios (analógicos ou digitais), réguas de cálculo, agendas eletrônicas ou similares, telefone celular, *smartphones*, *tablets*, *ipod*, mp3, bip, *walkman*, *pager*, *notebook*, *palm top*, *pen drive*, máquina fotográfica, gravador ou qualquer outro receptor ou transmissor de mensagens
- Não será permitido ao estudante fumar na sala de provas.
- O estudante deverá utilizar **caneta esferográfica de tinta preta**, feita em material transparente para responder tanto as questões objetivas quanto as discursivas.
- O descumprimento das disposições acima implicará na irregularidade do estudante junto ao Enade.

# <span id="page-19-0"></span>**13. CRONOGRAMA DO ENADE 2015**

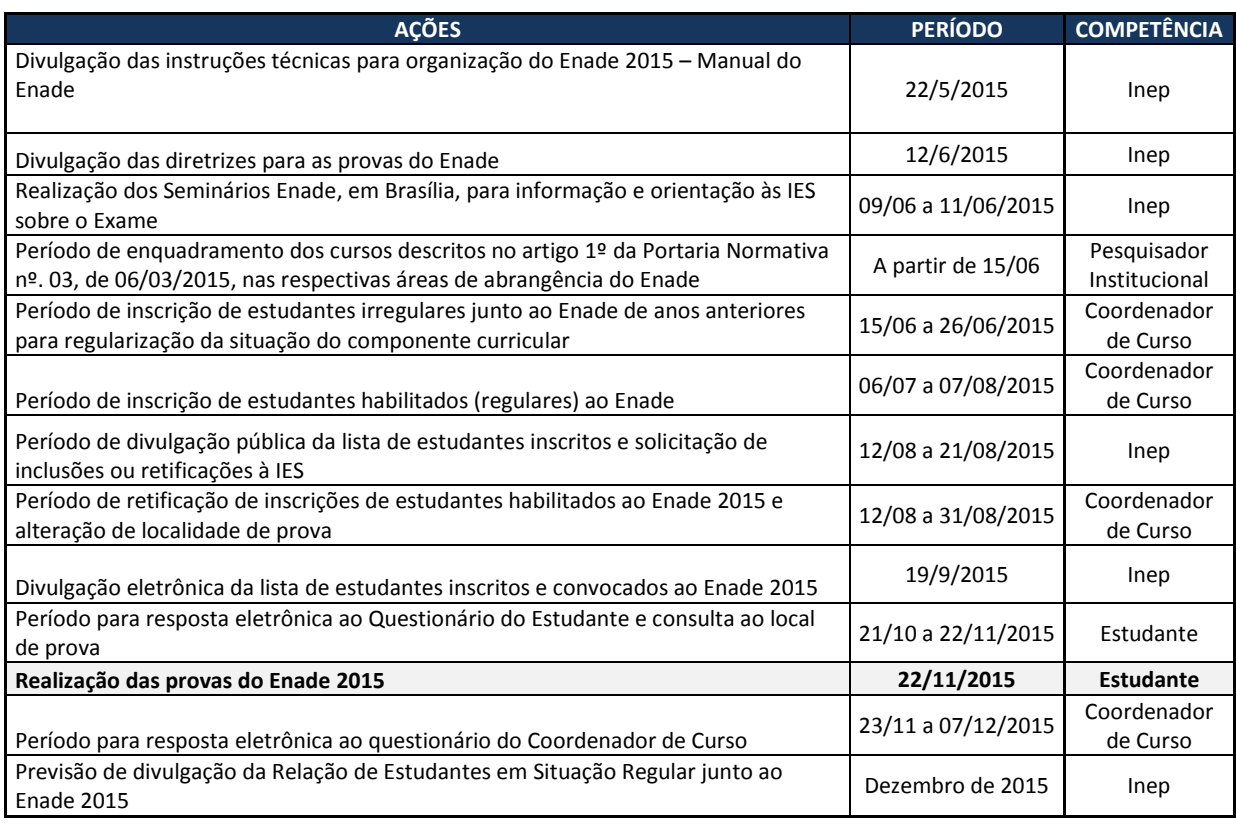

# <span id="page-19-1"></span>**14. DÚVIDAS**

O Manual do Estudante 2015 pode ser livremente copiado por meio da página da Internet http://portal.inep.gov.br.

Se após a leitura do Manual do Estudante 2015 ainda persistirem dúvidas, entre em contato com o Inep:

INEP / DAES / CGCQES / ENADE 2015 Setor de Indústrias Gráficas, Quadra 04, lote 327, Edifício Villa Lobos, Cobertura. CEP: 70.610-908 Brasília - DF

Endereço eletrônico: [enade@inep.gov.br](mailto:enade@inep.gov.br) Página na Internet: [http://portal.inep.gov.br](http://portal.inep.gov.br/) e [http://enade.inep.gov.br.](http://enade.inep.gov.br/) Telefone: 0800 61 61 61

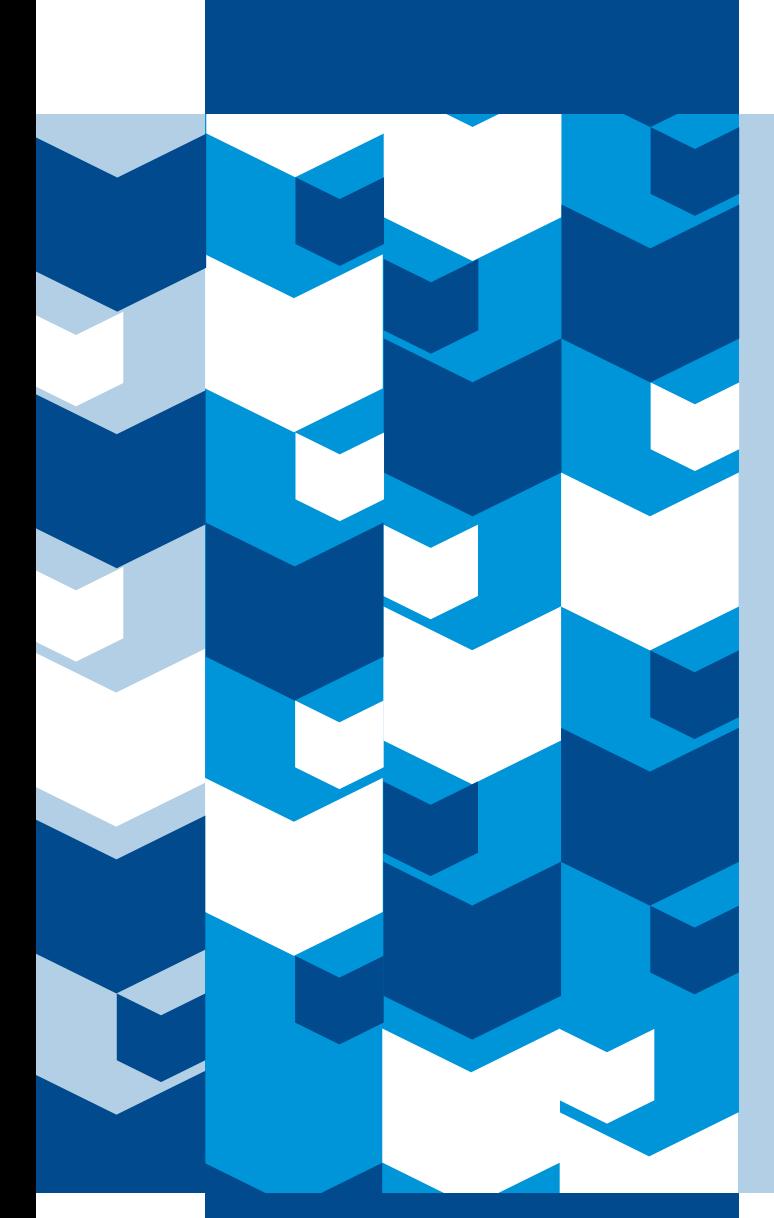

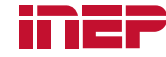

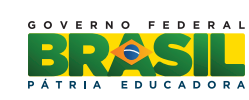

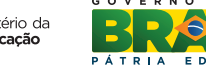

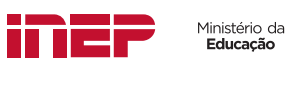